# **Update von OSP 0.9.x nach Version 1.0.x**

Beim Wechsel von Version 0.9.x nach Version 1.0.x hat sich die dem Portfoliowiki zugrunde liegende Designvorlage geändert. Weitere Änderungen sind:

#### **Alle Installationsvarianten:**

- Keiner Fehler im filelist-Plugin behoben: Die doppelten Slaches (/) die beim IE Probleme bereitet haben, tauchen nun nicht mehr auf.
- dw2pdf auf Version 2010-04-02 aktualisiert, das Plugin beachtet nun die Zugriffsberechtigungen korrekt.
- Das Portfolio Template basiert nun auf "vector".
- Angepasstes menu-Plugin für die horizontale Menüleiste mit Text hinzugefügt.

#### **linuxmuster-portfolio Debianpaket**

- Benutzeranpassungen nach /etc/linuxmuster-portfolio/user gelinkt
- .htaccess nach /etc/linuxmuster-portfolio/htaccess verlinkt
- Lokale Idap-Authentifizierung als "Idap" anstelle von "Idaps"

### **zip-Paket**

## **Debianpaket für die PaedML Linux**

From: <https://openschulportfolio.de/>- **open | Schulportfolio**

Permanent link: **<https://openschulportfolio.de/dokumentation:update09-10?rev=1284574348>**

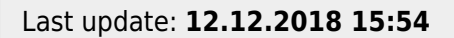

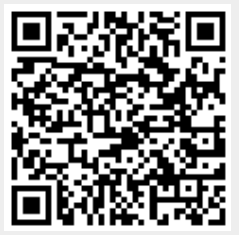